# Course Project

#### Ju Sun

Computer Science & Engineering University of Minnesota, Twin Cities

October 18, 2023

## Timeline & **LATEX** template

– Teaming up: Oct 29

[https://docs.google.com/spreadsheets/d/](https://docs.google.com/spreadsheets/d/1dKLKW7dailnLtcrTu9Cyn1lZeute97QvuLYJM5yV6oM/edit?usp=sharing)

[1dKLKW7dailnLtcrTu9Cyn1lZeute97QvuLYJM5yV6oM/](https://docs.google.com/spreadsheets/d/1dKLKW7dailnLtcrTu9Cyn1lZeute97QvuLYJM5yV6oM/edit?usp=sharing) [edit?usp=sharing](https://docs.google.com/spreadsheets/d/1dKLKW7dailnLtcrTu9Cyn1lZeute97QvuLYJM5yV6oM/edit?usp=sharing)

- $-$  Proposal (5\%, 1–2 pages): Nov 05
- Progress lightning talks  $(5\%, 5 \text{ mins})$ : Nov 22 (or Nov 21)?
- $-$  Progress report (5%, 3–4 pages): Dec 03
- $-$  Final report (25%, 7–8 pages): Dec 20

#### All page counts exclude references

Template for all writeups: ICLR 2024 LATEX style

[https://github.com/ICLR/Master-Template/raw/master/](https://github.com/ICLR/Master-Template/raw/master/iclr2024.zip)

#### [iclr2024.zip](https://github.com/ICLR/Master-Template/raw/master/iclr2024.zip)

Add  $\iota$  iclrfinalcopy to the  $\text{ATEX}$  preamble to make your names visible  $2/14$ 

#### **Groups**

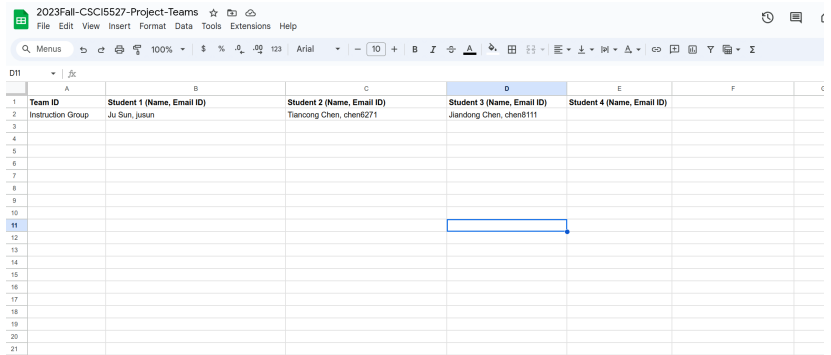

– All submissions as a group (in Canvas as group assignment); the group gets the same score

## – Prototyping

- \* Google Colab <https://colab.research.google.com/>
- \* Local installation of Jupyter Notebook <https://jupyter.org/>
- \* MSI notebook <notebooks.msi.umn.edu> ([https://www.msi.umn.edu/support/faq/](https://www.msi.umn.edu/support/faq/how-do-i-get-started-jupyter-notebooks) [how-do-i-get-started-jupyter-notebooks](https://www.msi.umn.edu/support/faq/how-do-i-get-started-jupyter-notebooks))
- Large-scale jobs: submit them to MSI GPU queues
	- MSI quick start <https://www.msi.umn.edu/quick-start-guides>
	- \* Slurm scheduler tutorial <https://www.msi.umn.edu/slurm>

Five necessary components

- What problem?
- Why interesting?
- Previous work
- Your goal
- Plan and milestones

## <span id="page-5-0"></span>**Outline**

## [Project ideas](#page-5-0)

Roughly by ascending level of difficulty

- Literature survey/review (least favorable given the good summarization capabilities of AI tools nowadays)
- Novel applications
- Novel methods
- Novel theories

Excerpt from a research project is fine, but you should describe your own contributions

## Literature survey/review

A coherent account of recent papers in a focused topic

- Description and comparison of main ideas, or
- Implementation and comparison of performance, or
- Both of the above

should complement the topics we cover in the course

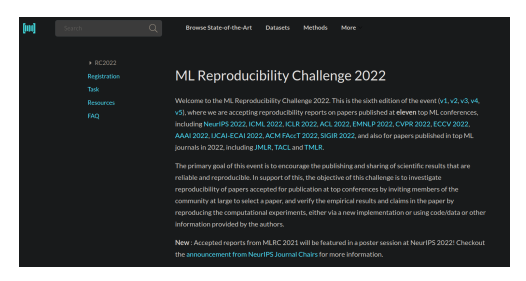

#### <https://paperswithcode.com/rc2022>

#### Random topics

- DL for noneuclidean data (e.g., graph NN, manifold NN)
- transformer models for sequential data
- generative models (e.g., GAN, VAE, normalization flow, diffusion models)
- 2nd order methods for deep learning
- constrained optimization for deep learning
- differential programming
- universal approximation theorems
- DL for 3D reconstruction
- DL for video understanding and analysis
- DL for solving PDEs
- DL for material discovery
- DL for inverse problems
- RL for games
- RL for robotics
- DL for medical imaging
- DL for (astro)physics
- DL for chemistry
- adversarial attacks; robustness of DL
- privacy, fairness in DL
- visualization for DNN
- network quantization and compression
- hardware/software platforms for DL
- automated ML; architecture search
- optimization/generalization theory of DL
- large vision-language models

## Novel applications

Apply DL to new application problems

– A good place to start: Kaggle <https://www.kaggle.com/>

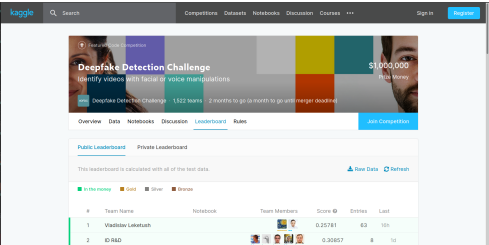

– Think about data availability

Google dataset search

<https://datasetsearch.research.google.com/>

– Think about GPUs

– arXiv machine learning

<https://arxiv.org/list/cs.LG/recent>

– Recent conference papers

ML: NeurIPS, ICML, ICLR, etc CV: ICCV, ECCV, CVPR, etc NLP: ACL, EMNLP, etc Robotics: ICRA, etc Graphics: SIGGRAPH, etc

– Talk to researchers!

#### Novel methods

Create new NN models or training algorithms to improve the state-of-the-art

Where to start:

- Kaggle (again)!
- arXiv machine learning and recent conference papers
- MLRC

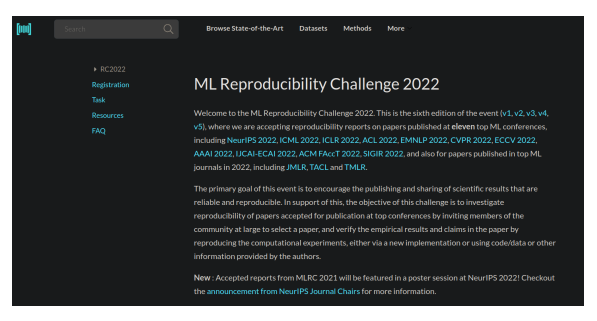

## <https://paperswithcode.com/rc2020> 12/14

#### Novel methods

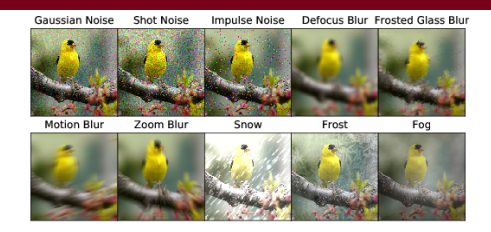

Credit: ImageNet-C <https://github.com/hendrycks/robustness>

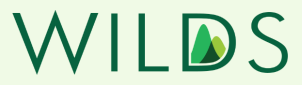

A benchmark of in-the-wild distribution shifts spanning diverse data modalities and applications, from tumor identification to wildlife monitoring to poverty mapping.

The v2.0 update adds unlabeled data to 8 datasets. The labeled data and evaluation metrics are exactly the same, so all previous results are directly comparable. Read our release notes to find out more!

WILDS paper

Unlabeled data paper (v2)

Github

Credit: WILDS <https://wilds.stanford.edu/>

Equally interesting to fool/fail the state-of-the-art, e.g., exploring robustness of DL, finding common limitations of state-of-the-art

## Novel theories

Nothing is more practical than a good theory.  $-V$ . Vapnik

- universal approximation theorems
- nonconvex optimization
- generalization

Where to start:

- Analyses of Deep Learning (Stanford, fall 2019) <https://stats385.github.io/>
- Theories of Deep Learning (Stanford, fall 2017) [https://stats385.github.io/stats385\\_2017.github.io/](https://stats385.github.io/stats385_2017.github.io/)
- Toward theoretical understanding of deep learning (ICML 2018 Tutorial) [https:](https://unsupervised.cs.princeton.edu/deeplearningtutorial.html)

[//unsupervised.cs.princeton.edu/deeplearningtutorial.html](https://unsupervised.cs.princeton.edu/deeplearningtutorial.html)

– <https://sunju.org/teach/TMML-Fall-2021/>

## Questions?